#### **Overcoming the Challenges to Achieve Lab Interoperability**

Provided By: The National Learning Consortium (NLC)

Developed By: Karen Williams, BSMT(ASCP), Lab Manager, Internal Medicine of Northern Michigan

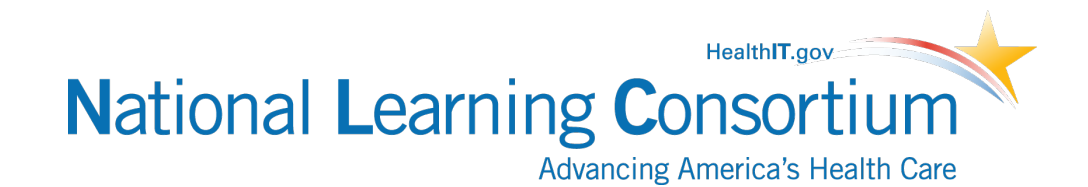

Date • Version 1.0

#### **National Learning Consortium**

- The National Learning Consortium (NLC) is a virtual and evolving body of knowledge and resources designed to support healthcare providers and health IT professionals working towards the implementation, adoption and meaningful use of certified EHR systems.
- The NLC represents the collective EHR implementation experiences and knowledge gained directly from the field of ONC's outreach programs ([REC](http://www.healthit.gov/providers-professionals/regional-extension-centers-recs), [Beacon](http://www.healthit.gov/providers-professionals/beacon-community-centers), [State HIE\)](http://www.healthit.gov/providers-professionals/state-health-information-exchange) and through the [Health Information Technology Research Center \(HITRC\) C](http://healthit.hhs.gov/portal/server.pt/community/healthit_hhs_gov__rec_program/1495)ommunities of Practice (CoPs).

The material in this document was developed by Regional Extension Center staff in the performance of technical support and EHR implementation. The information in this document is not intended to serve as legal advice nor should it substitute for legal counsel. Users are encouraged to seek additional detailed technical quidance to supplement the information contained within. The REC staff developed these materials based on the technology and law that were in place at the time this document was developed. Therefore, advances in technology *and/or changes to the law subsequent to that date may not have been incorporated into this material.* 

# **Description & Instructions**

• The Overcoming the Challenges to Achieve Lab Interoperability PowerPoint is intended to aid providers and health IT implementers with achieving lab interoperability.

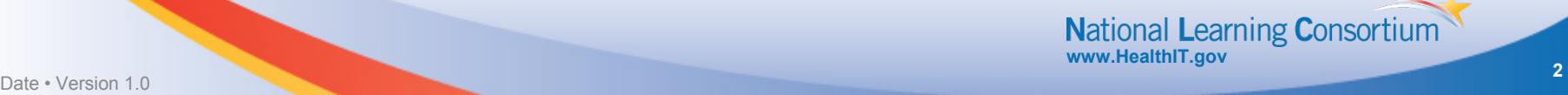

# **Internal Medicine of Northern Michigan**

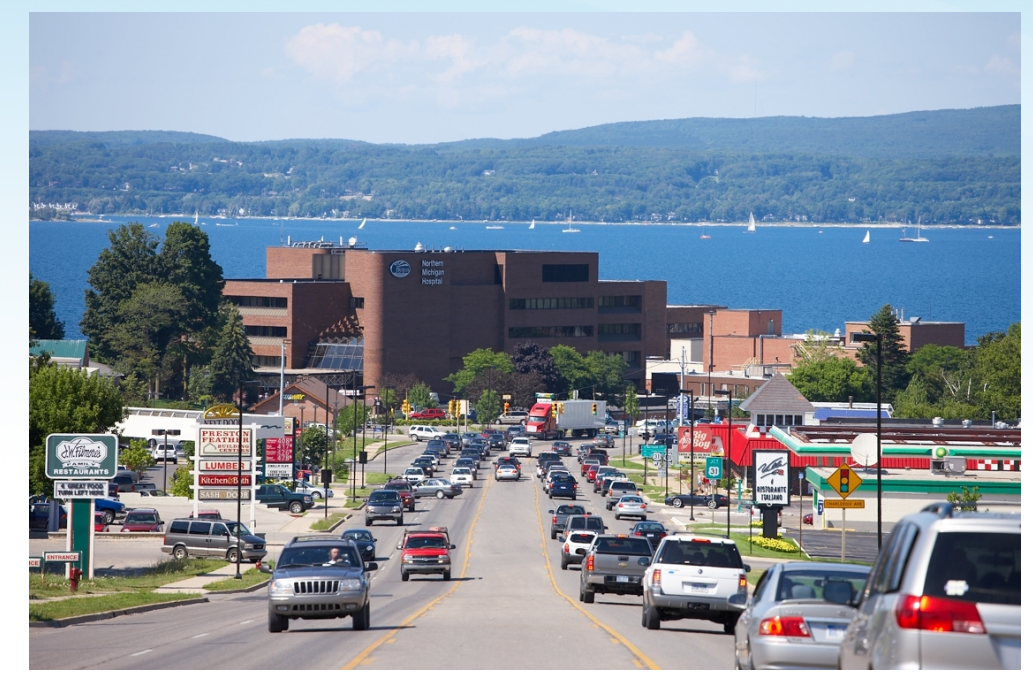

Located in Petoskey, Michigan overlooking Little Traverse Bay.

- 11 Provider Internal Medicine Practice
- In house Physician Office Lab
- EMR Go Live –March 16, 2011

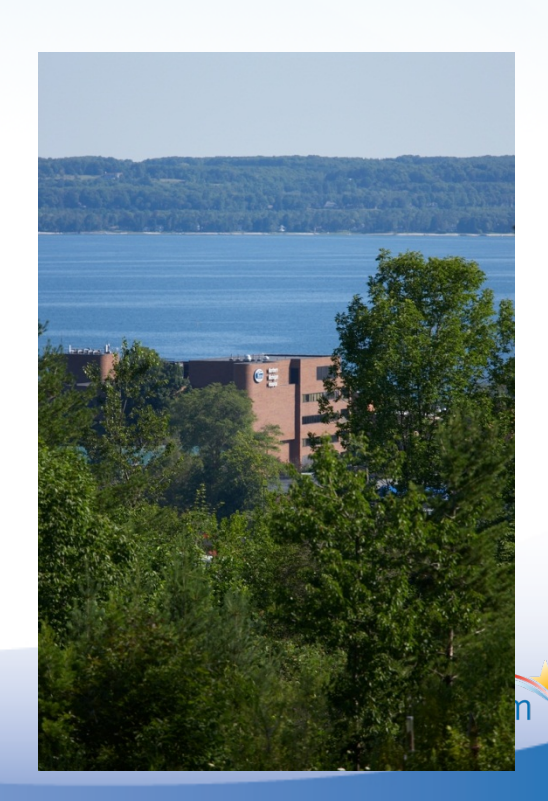

# **Lab Challenges**

- Medical Necessity/Frequency
- ABN (Advance Beneficiary Notice)
- Mapping Diagnosis to Testing
- Managing Insurance Based Lab Carve Outs
- Managing Multiple Lab Service Providers
- Managing Standing and Future Orders
- Tracking Result Completion
- Notifying Patients of Results
- Satisfying Courtesy Copies to other Providers

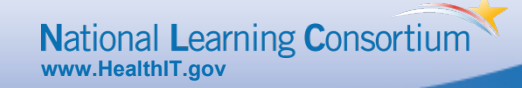

# **Objectives**

- Objective 1: I will show you how we have set up our orders and interfaces to make them easy to order, keep track of outstanding orders, and easily provide lab reports to colleagues and patients.
- Objective 2: Our practice owns a lab. I will show you how we've made it more efficient by minimizing Medicare and insurance write offs and streamlined the order completion process.
- Objective 3: Patient friendly lab reports keep our patients informed, more active in their care plans, and reduce the number of phone calls asking for lab results interpretation.
- Objective 4: I will show you how by investing in the right tools to assist our EMR function to meet the needs of our practice provided an overall savings of time and money.

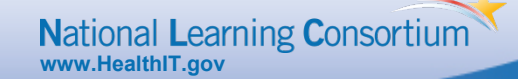

# **The Process**

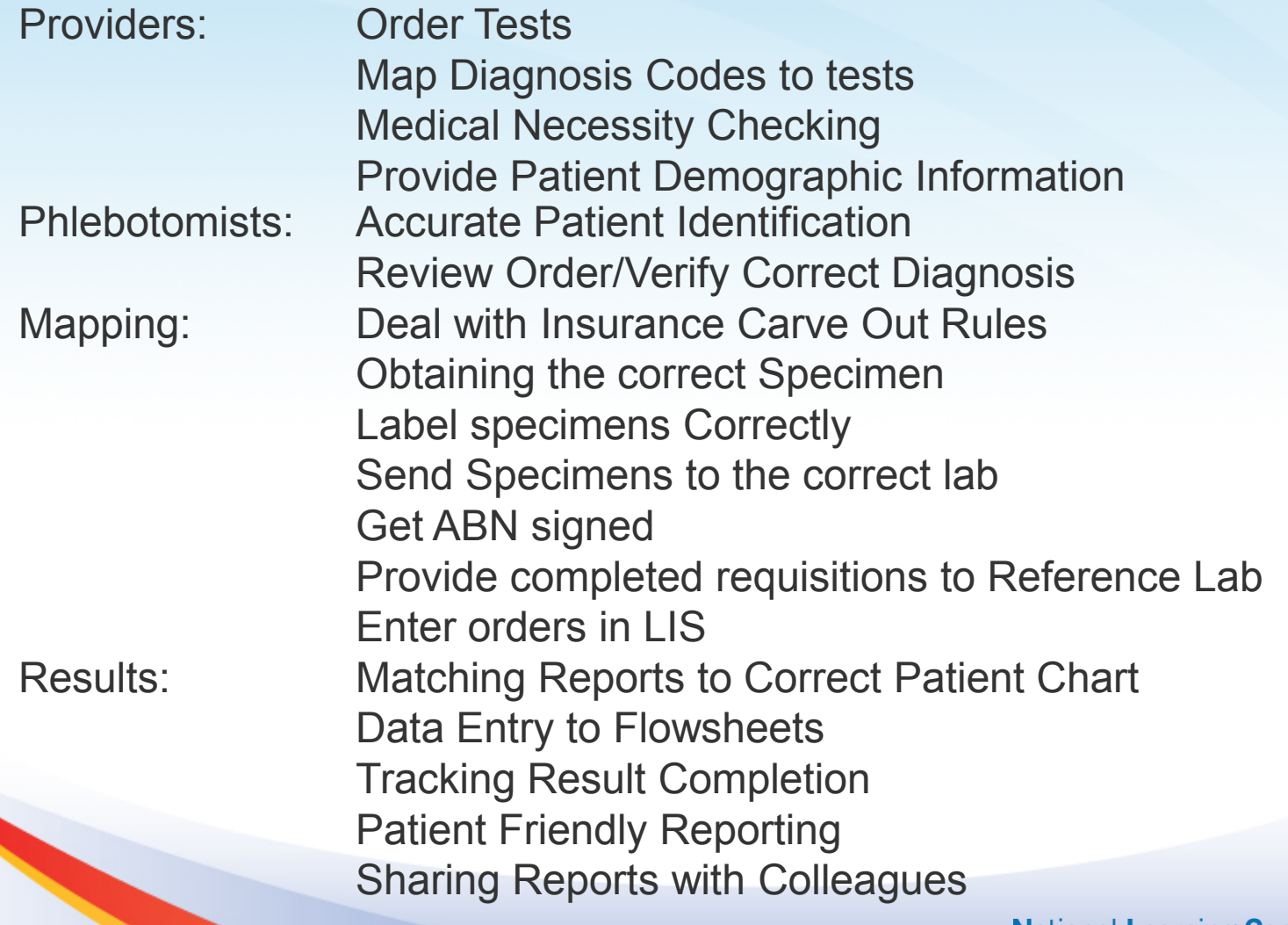

Mational Learning Consortium

# **The Beauty of Clean Lab Orders and Bi-directional Interfaces.**

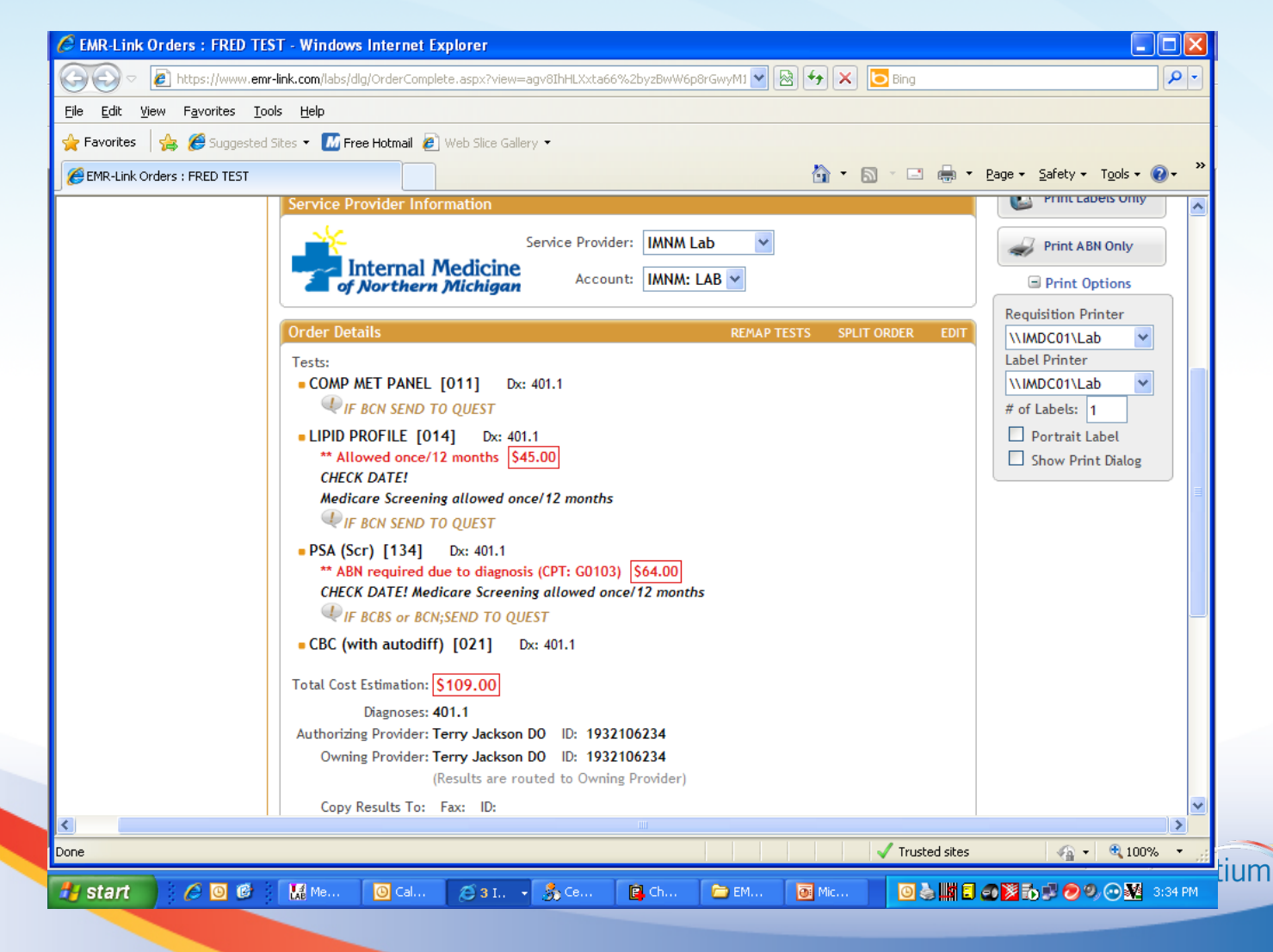

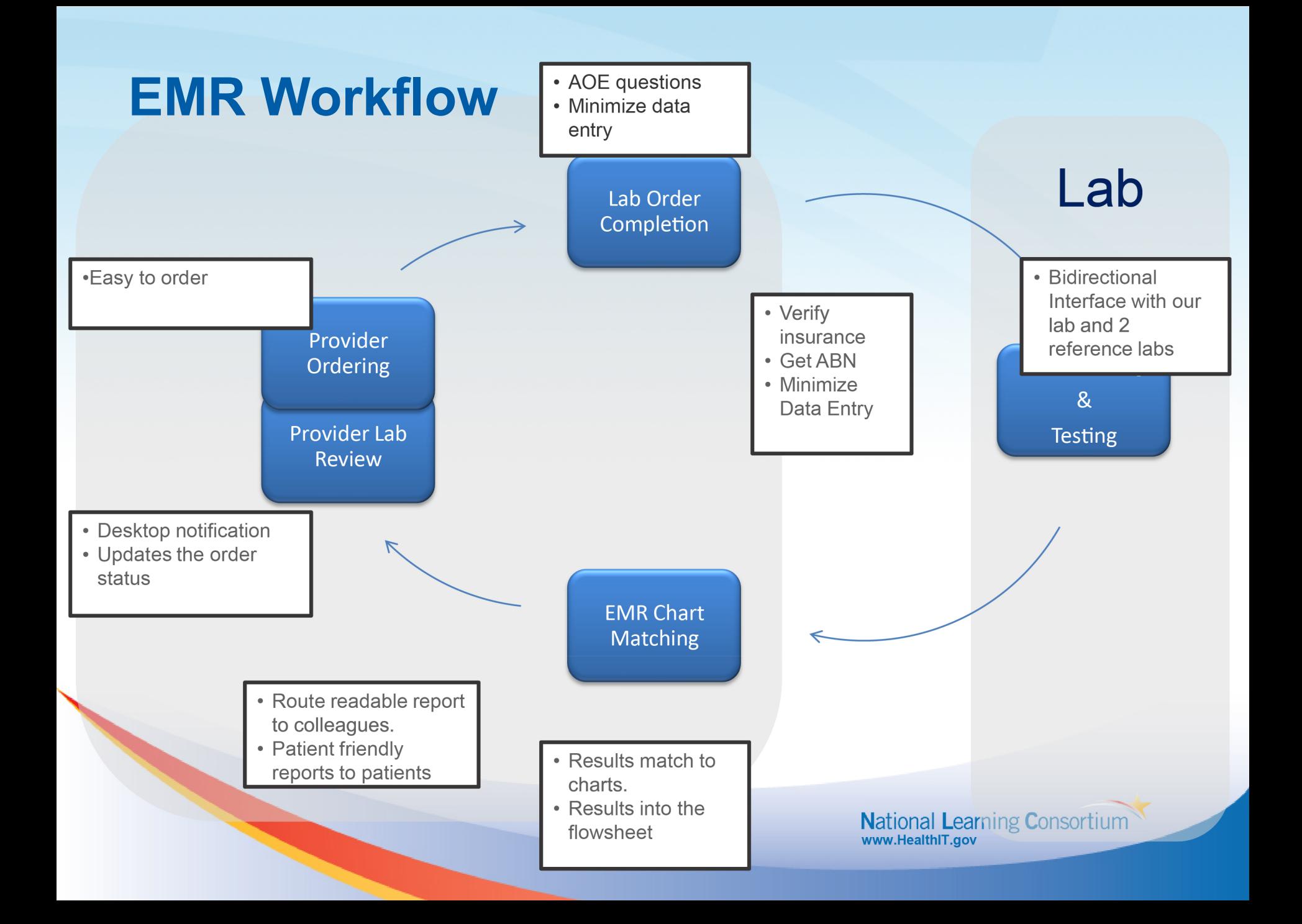

# **ORDER ENTRY**

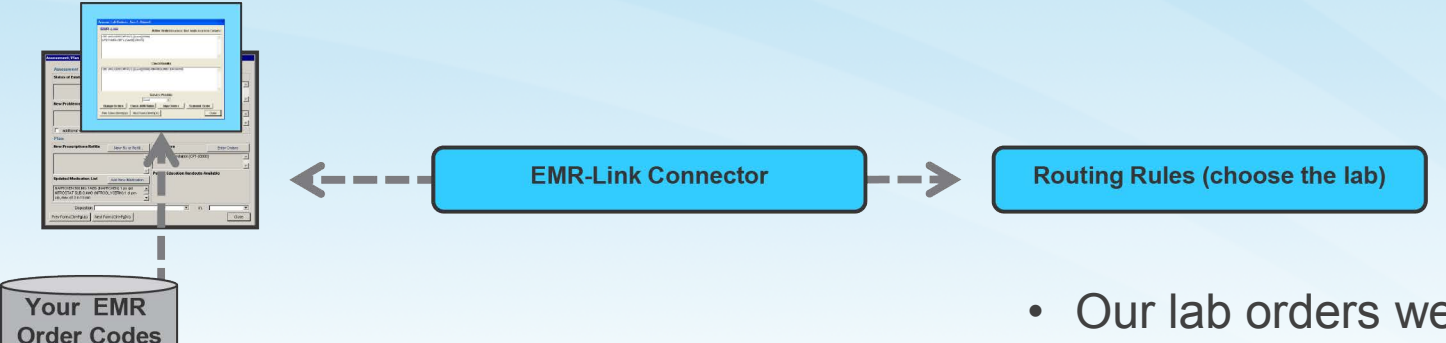

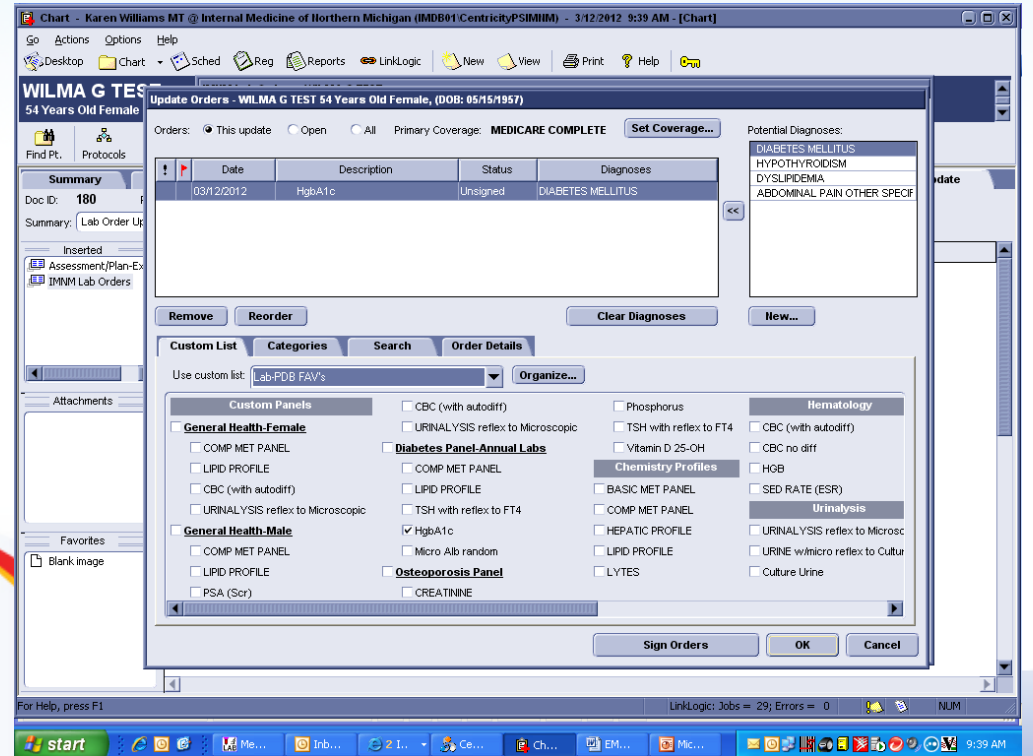

- Our lab orders were created based on lab order history.
- Our practice created names that made sense to us.
- Custom order lists and order sets are created.
- Created Lab Kits for our lab and reference lab.
- Created Routing Rules.
- Medical Necessity Checking based on Lab Rules.

**National Learning Consortium www.HealthIT.gov**

#### **Medical Necessity Checking**

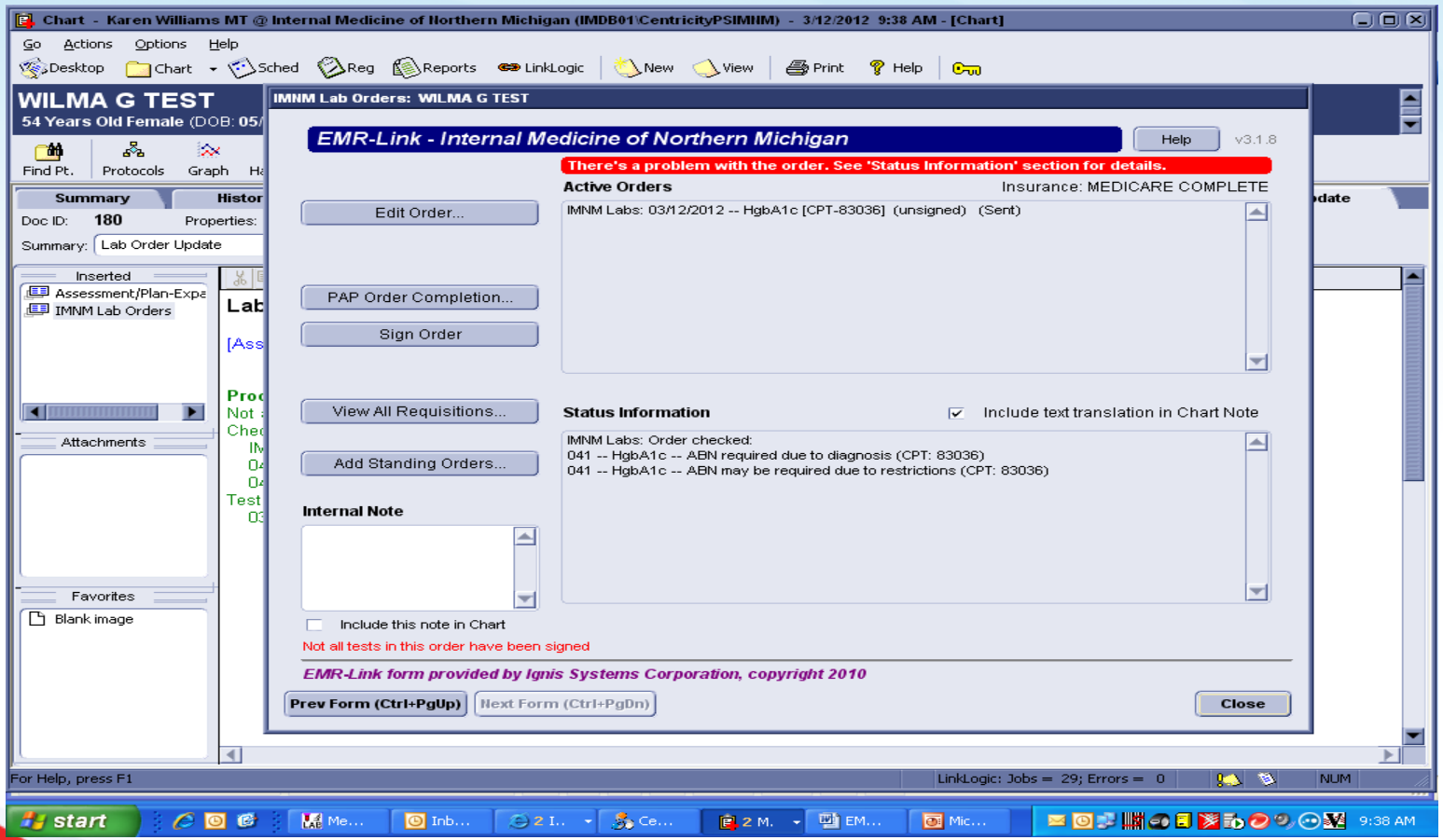

Mational Learning Consortium

# **ORDER COMPLETION**

- Phlebotomist collects the specimen.
- Completes the order by sending order to lab.
- Labels/Requisition are designed to meet lab specifications.
- ABN are also available for printing

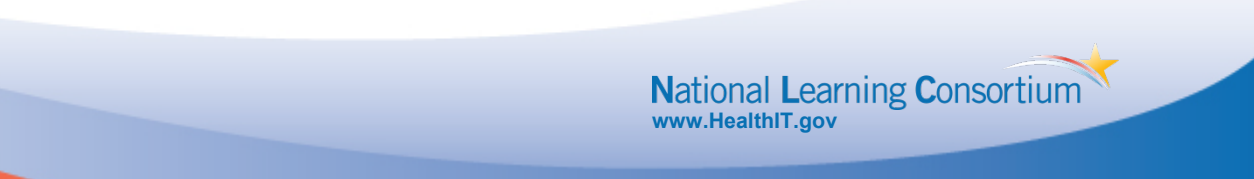

## **Reporting Results/Lab to EMR**

- Created our results mapping files.
- Created our flowsheet views (based on lab results).
- Mapped Reference Lab Compendium with EMR OBS Terms
- Auto-completion of order in EMR upon provider signature.

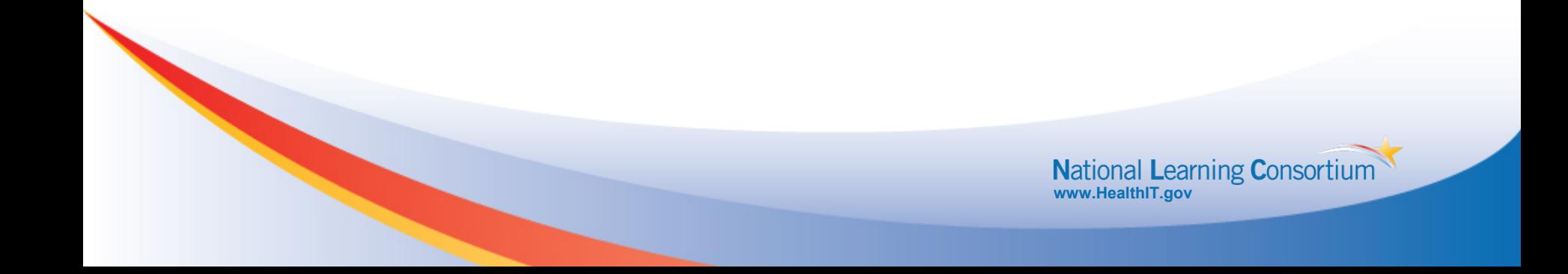

# **Patient Friendly Reporting**

- Create Patient Friendly Lab Reports that inform the patient about their lab tests by including an explanation not just a number.
- Reduce Calls from patients asking what the lab report means.

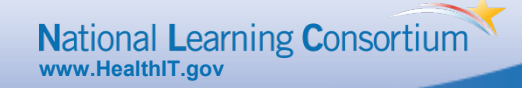

#### **HTML Enhanced Results**

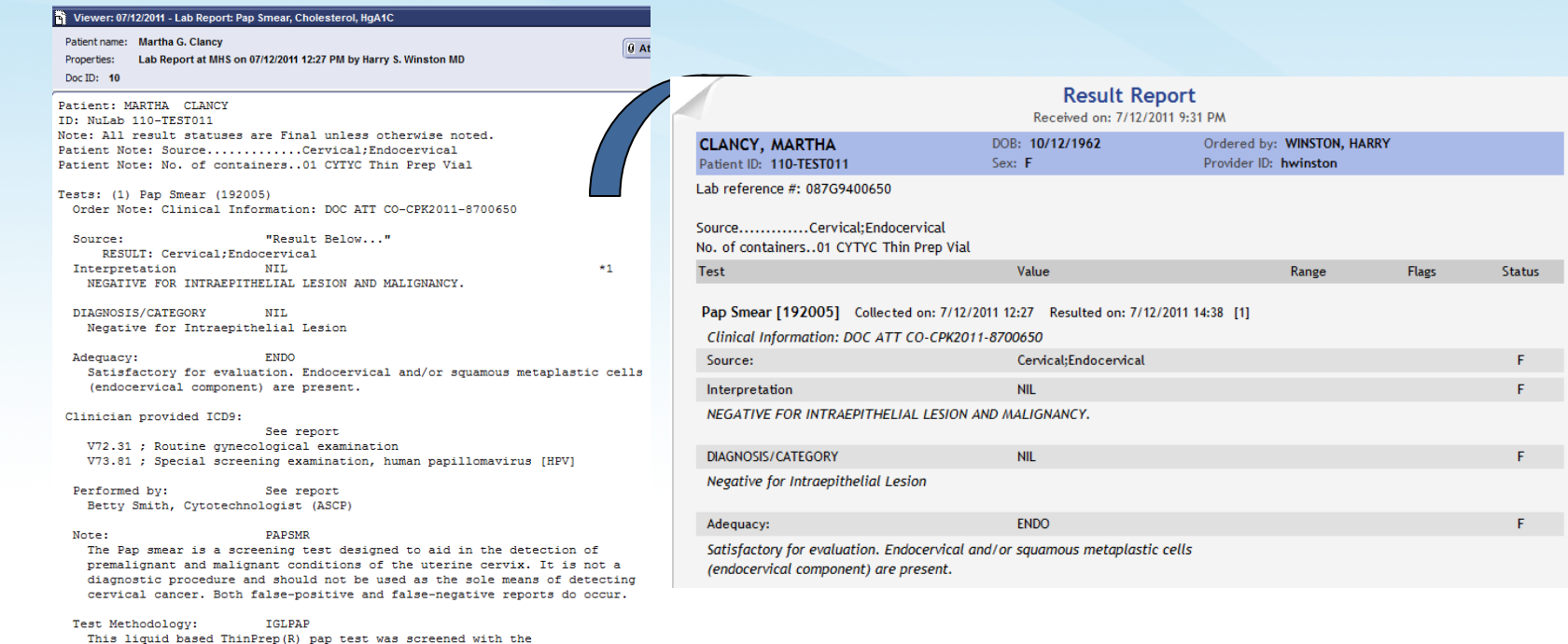

•The lab report we already know now includes a link that references the HTML enhanced report format

•It only took a few minutes to configure or "turn on".

use of an image quided system

• **HTML report stored on EMR-Link server, so no storage requirements.** 

• Forwarding functionality allows HTML report to be sent securely to a patient or other providers via email message. **National Learning Consortium www.HealthIT.gov**

#### **From this to…**

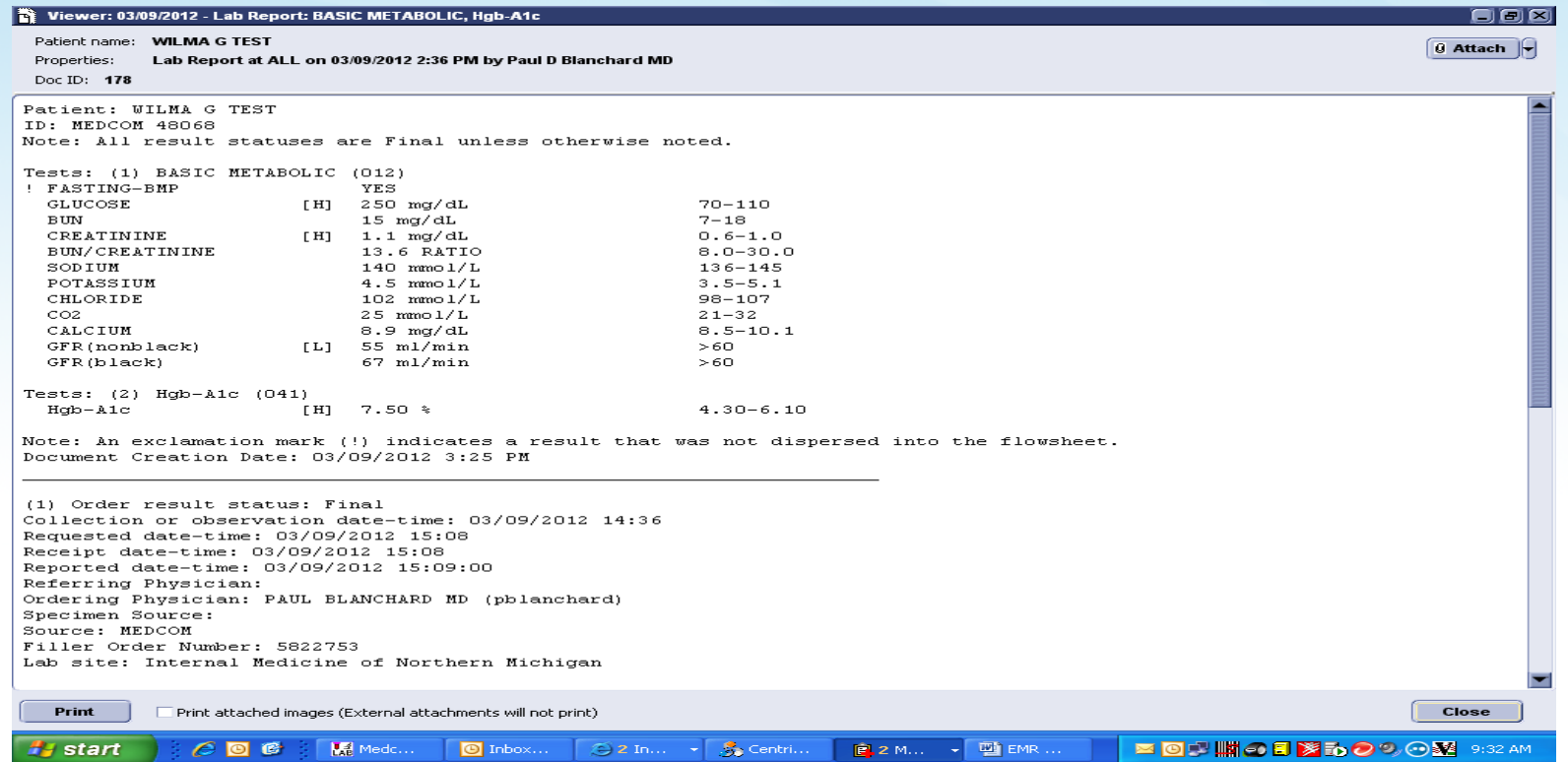

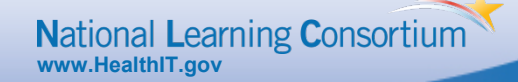

#### **…THIS!**

 $\frac{2}{2}$ 

к∎

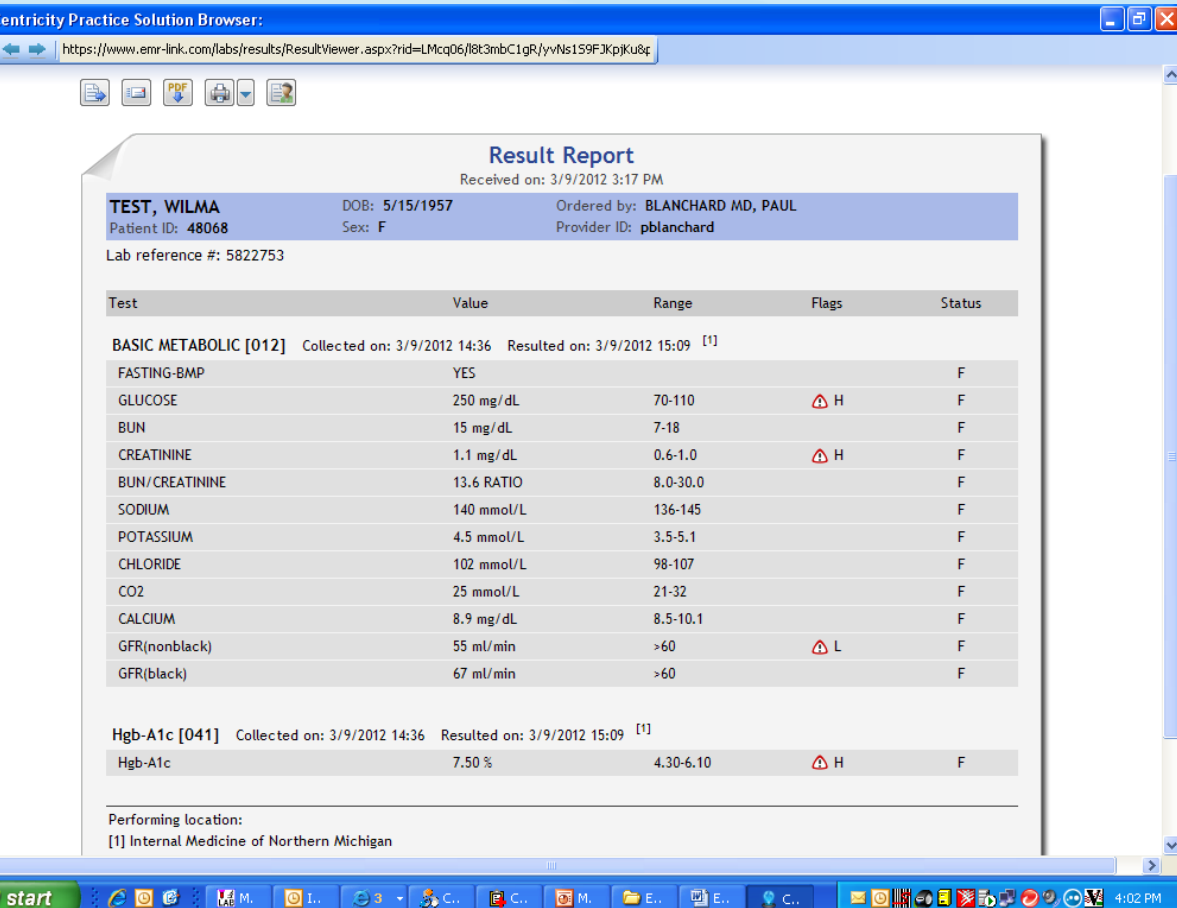

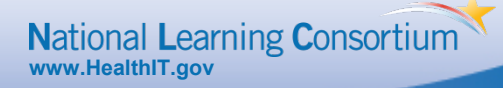

#### **EMR Link Results Report**

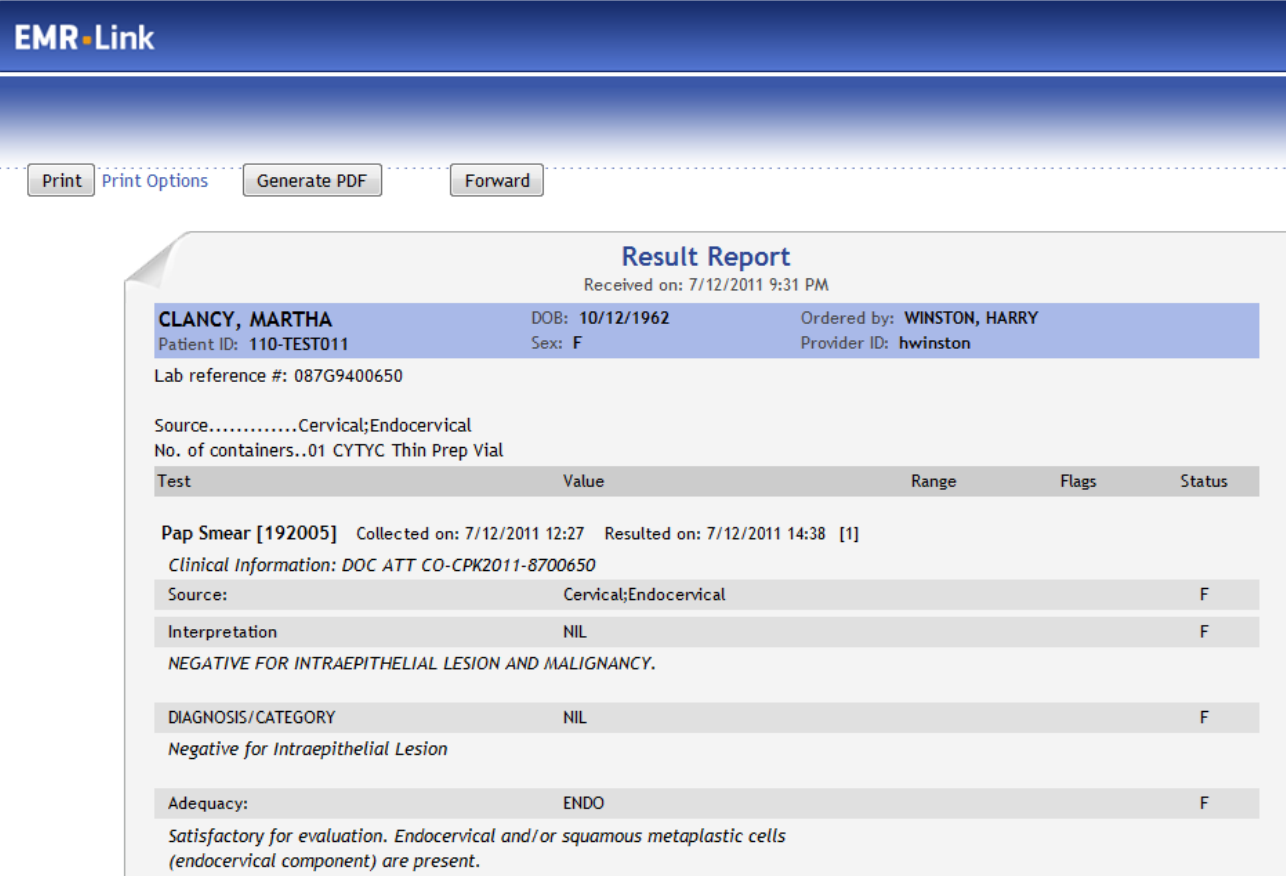

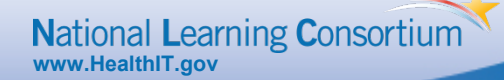

# **Patient Friendly Reporting**

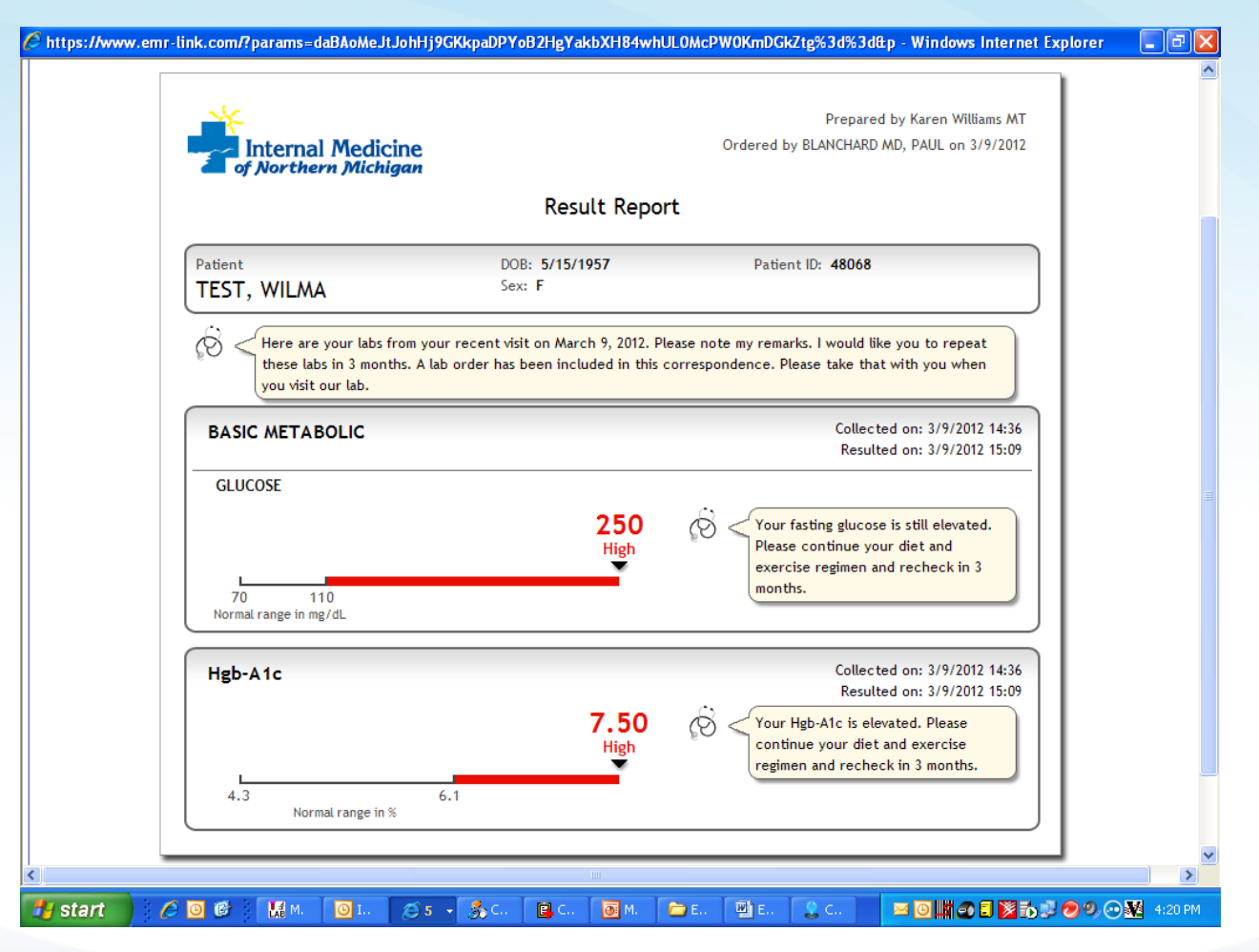

**National Learning Consortium www.HealthIT.gov**

# **Benefits**

#### Our Providers

- No change to our EMR ordering workflow
- Medical Necessity Checking
- Eliminate Duplicate Ordering
- Allows Standing Order/Future Order Set up
- Auto-completes the lab order status upon signing the result
- Supports all of your labs. EMR-Link routes orders to the correct lab (based on insurance or local rules)

#### Our Lab

- Eliminates data entry for the lab order
- Eliminates lab call-backs
- Eliminates chart matching errors when results are returned
- Single connection through EMR-Link to all labs
- Clean and complete orders. Medical necessity validated. ABN generated when required
- **Streamlined the Specimen collection process**
- Streamlined the Lab reporting process

**National Learning Consortium www.HealthIT.gov**

#### **Benefits**

To Lab Management

- Reduces or eliminates LIS Management
- Diagnosis updates
- Test Menu changes for reference labs •
- Utilization Reporting
- Result Management

To Our Practice

- Billing Department- reduced time spent correcting orders with missing diagnosis or lacking medical necessity
- Clinical Assistants-Auto completion reduces open order tracking saving valuable time.
- Results automatically enter the flowsheets making reporting for Quality Measure reports a breeze.

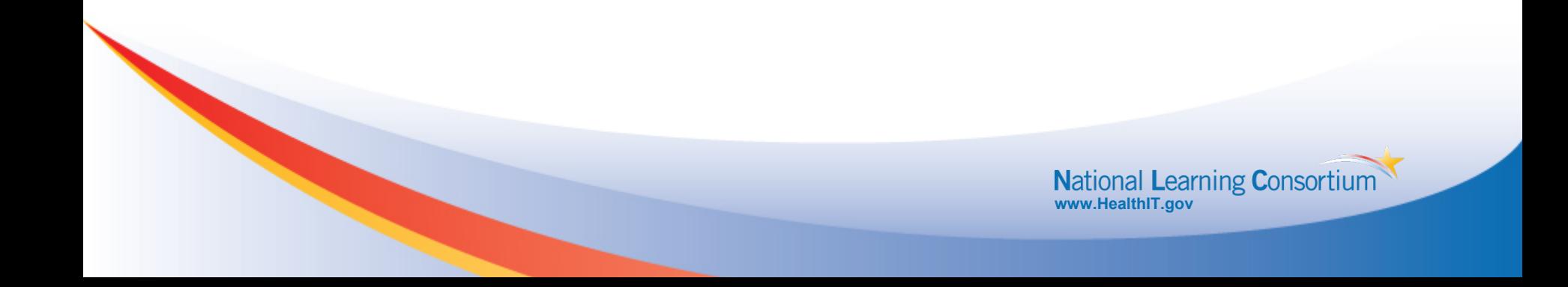

# **Annual Lab Savings**

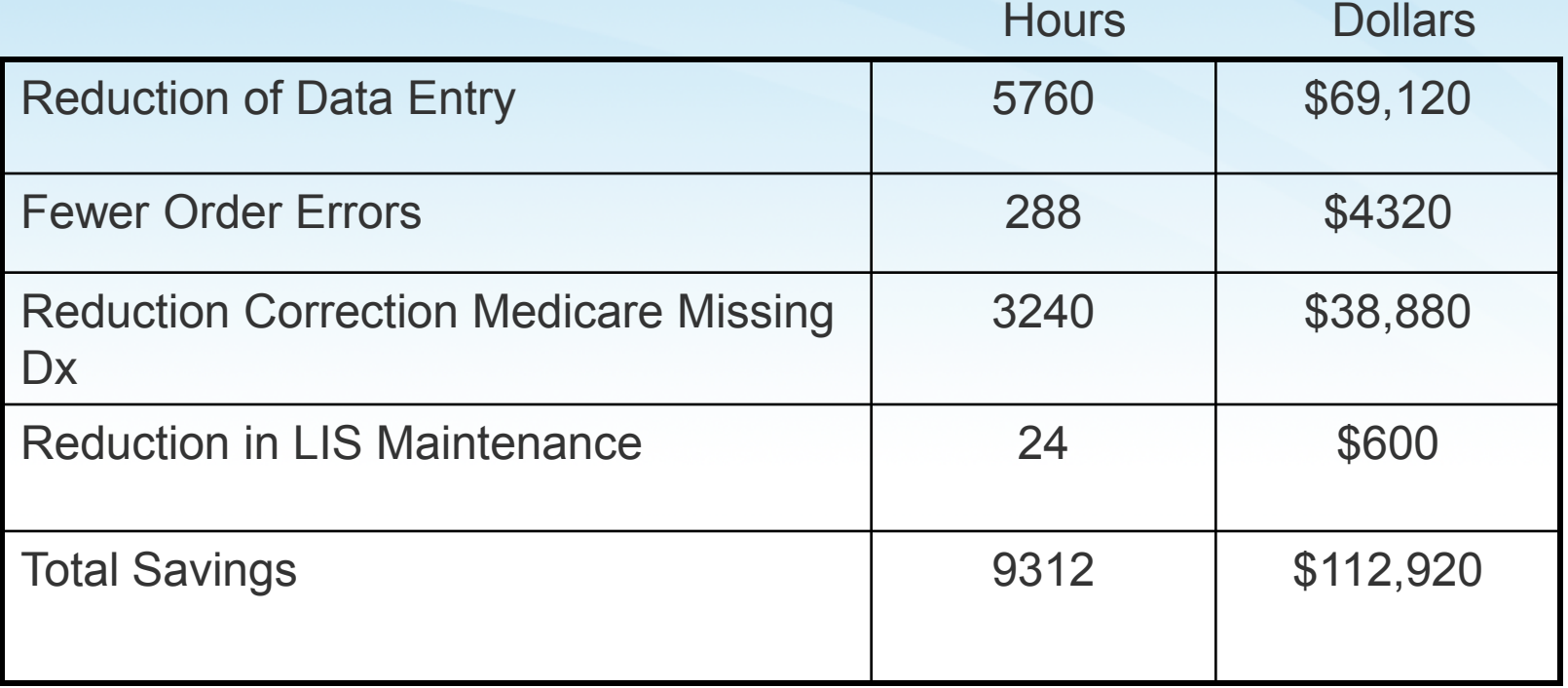

- 75% Lab Revenue from Medicare Patients with an average \$45/order
- Clean orders = Reduction in Medicare Write offs saving approximately \$60,000/yr

# **Annual Practice Savings**

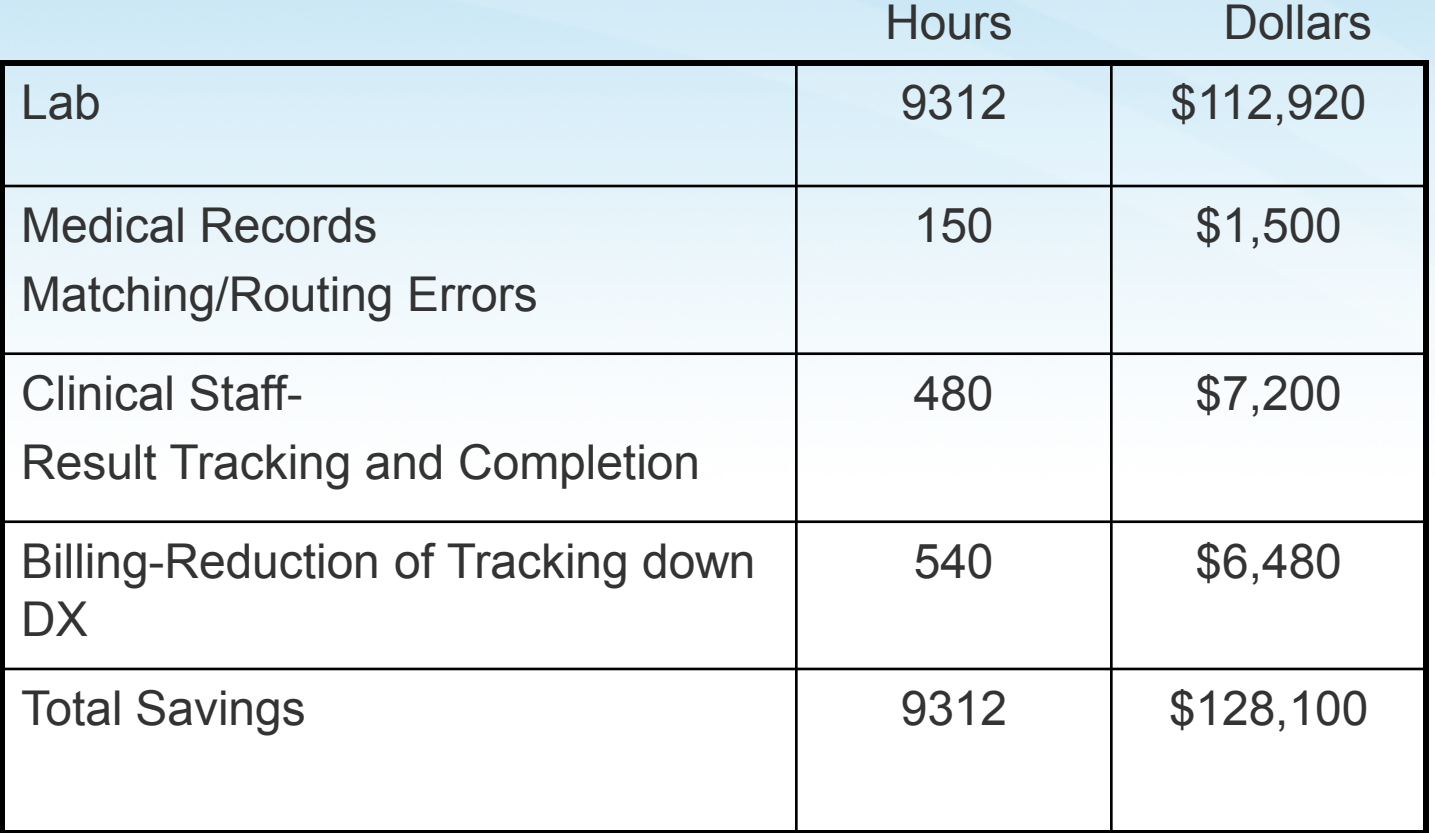

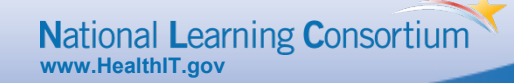

## **How you can help?**

- Hear from everyone in the practice.
- Encourage practices to ask the tough questions to EMR vendors and do not except "That is not possible." response. Tell them what you want and need.
- Be familiar with third party products that can fill in the gaps.
- Be sure that all involved in the set up have a clear understanding of the goal and are all on the same page.

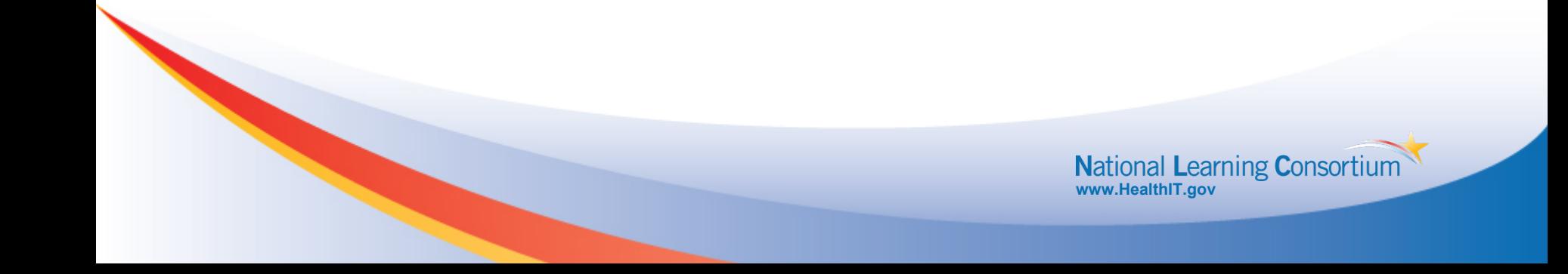